# **UNTREF UNIVERSIDAD NACIONAL** DE TRES DE FEBRERO

Maestría en Generación y Análisis de Información Estadística

## **COORDINACIÓN DE POSGRADOS**

## CARRERA: **MAESTRÍA GENERACIÓN Y ANÁLISIS DE INFORMACIÓN**

## **ESTADÍSTICA**

#### MATERIA: **APLICACIONES DE SOFTWARE ESTADÍSTICO**

#### CARGA HORARIA**: 20 HS**

#### AÑO: **2022** CUATRIMESTRE: **PRIMERO**

#### NOMBRE Y APELLIDO DOCENTES: **Miguel OLIVA, Eduardo DONZA, Flavio**

#### **SCARGIALI, Leandro COLISKO**

#### **OBJETIVOS**

- $\angle$  El curso tiene como objetivo general brindar un marco de conocimiento teórico y práctico de la tecnología de software aplicada a la investigación social.
- $\triangleright$  Durante el curso se prevé presentar dos herramientas de software estadístico: SPSS y R en conjunto con Rstudio. Estudiando sus posibilidades y condicionamientos.
- $\vee$  El curso busca capacitar en la adecuada interpretación de resultados estadísticos obtenidos, y aplicar los conceptos a problemas relevantes de investigación en ciencias sociales.

Son objetivos específicos:

- ◆ Que los cursantes amplíen su formación en el uso práctico y la lógica de procesamientos de datos mediante software específicos.
- $\vee$  Que los cursantes puedan crear, utilizar y transformar bases de datos, y que puedan aplicar técnicas y procedimientos estadísticos mediante paquetes informáticos estadísticos y planillas de cálculo.
- $\vee$  Que los cursantes puedan calcular estadísticas descriptivas e inferenciales mediante las herramientas de software estadístico, que reconozcan las posibilidades y los condicionamientos de estas herramientas, apliquen la

herramienta a problemas significativos de investigación social, y realicen una adecuada interpretación de los resultados.

## **CONTENIDOS**

#### **A. CONTENIDOS MINIMOS DE LA ASIGNATURA**

Los contenidos mínimos del programa a desarrollar son los siguientes: Aplicaciones de herramientas de informática estadísticas en la resolución de problemas de procesamiento de bases de datos e interpretación de resultados estadísticos. Manipulación y transformación de bases de datos, recodificación, ponderación y agregación, interpretación de estadísticas descriptivas e inferenciales mediante software estadístico.

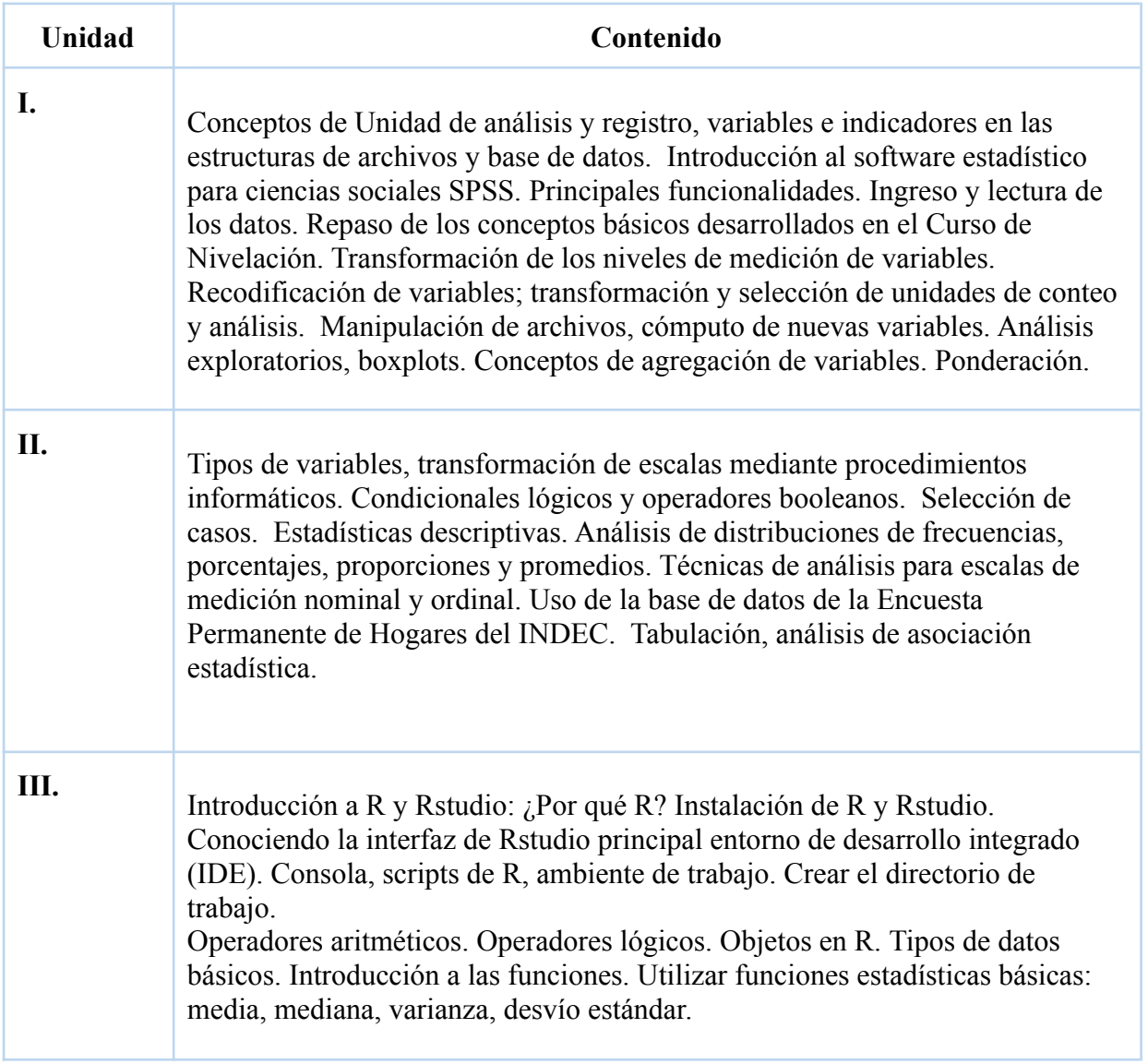

## **B. PROGRAMAANALÍTICO**

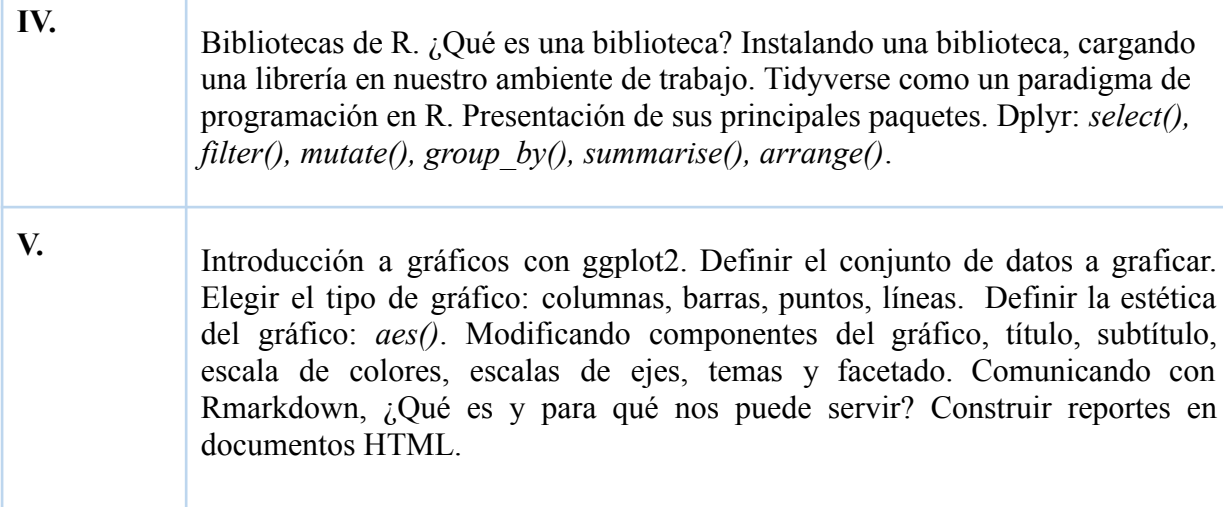

## **METODOLOGIA**

El curso se dictará en cinco clases teórico – prácticas (20 horas), divididas en tres unidades, dictadas en gabinetes de informática o mediante sistemas de teleconferencia si la situación sanitaria no lo permite. La parte práctica privilegiará el trabajo sobre datos reales, y la utilización de paquetes estadísticos en gabinetes de computación. Se sugiere el uso de ordenadores portátiles personales. Se utilizará el software SPSS, Excel, R y Rstudio.

## **REQUISITOS PARA LAAPROBACIÓN DE LA MATERIA**

## **A. EVALUACION**

- $\angle$  Elaborar los trabajos prácticos, en forma individual o grupal, que serán presentados para su resolución fuera de los horarios de clase.
- $\vee$  Resolución del trabajo práctico final.

## **B. ASISTENCIAA CLASES**

Registrar asistencia al 75% de las clases teóricas y prácticas

## **BIBLIOGRAFIA**

## **OBLIGATORIA**

✔ Norusis, Marija. Statistical Package for the Social Sciences. Manual de referencia V. 7. SPSS, Chicago. Capítulos 3 a 6, 10 a 11, 13.

- $\triangleright$  Oliva, Miguel (2010). Aplicaciones de software estadístico a la investigación social, Editorial EDUNTREF (Universidad Nacional de Tres de Febrero), Buenos Aires.
- ✔ Oliva, M.; De Angelis, C. (2013). Investigación social para el análisis de la opinión pública y el comportamiento electoral. Ciudad Autónoma de Buenos Aires. Editorial Antigua.
- ◆ Visauta Viancua, B. (1998). Análisis estadístico con SPSS para Windows. Mc. Graw-Hill Interamericana de España, Madrid.
- ✔ Scargiali, F; Colisko, L. (2021). Material de cátedra introducción a R y Rstudio.

#### **ALTERNATIVA**

- ✔ Alvarez, María (2000). Análisis estadístico con SPSS. Procedimientos básicos. Universidad de Deusto, Bilbao, España.
- ✔ Aranaz, Ferrán Magdalena (2001). SPSS para Windows. Análisis estadístico. Mc. Graw-Hill Interamericana de España. Madrid.
- ✔ Blalock, Hubert (1979). Estadística social. Ed. Fondo Cultura Económica, Mexico.
- ✔ Antonio Vazquez Brust (2015). "Ciencia de datos para gente sociable: Una introducción a la exploración, análisis y visualización de datos". Disponible en línea: https://bitsandbricks.github.io/ciencia de datos gente sociable/
- Garrett Grolemund (2014). "Hands-On Programming with R". O'reilly. Disponible en línea: https://rstudio-education.github.io/hopr/
- $\blacktriangleright$  Hadley Wickham, Garrett Grolemund (2014). "R for data science: import, tidy, transform, visualize and model data". O'reilly. Disponible en línea: https://es.r4ds.hadley.nz/
- ✔ Pablo Casas (2015). "Libro vivo de Ciencia de Datos". Disponible en línea: https://librovivodecienciadedatos.ai/